kl I - SPRAWDZIAN Z BAZY DANYCH 11 kwerendy raporty panel.doc

- 1. Otwórz bazę danych o nazwie *sprawdzian gr 1.mdb*.
- 2. Utwórz kwerendę wybierającą szczegółową o nazwie *kartoteka płac pracowników Kwerenda* zawierającą następujące pola z tabel *kartoteka pracowników i płace pracowników*:

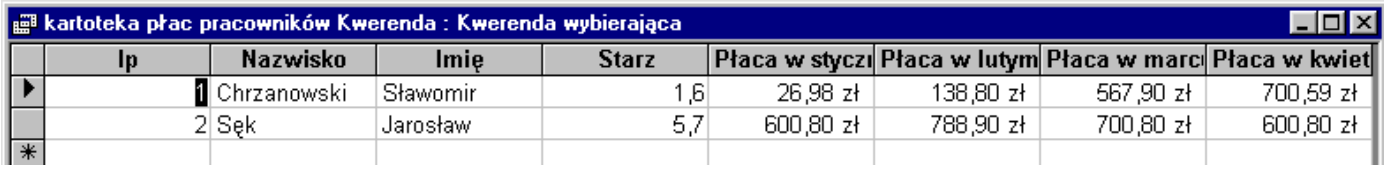

3. Utwórz raport o nazwie *płace pracowników - Raport* na podstawie wszystkich danych z kwerendy *kartoteka płac pracowników Kwerenda* bez poziomów grupowania, posortuj rekordy od z do a wg nazwiska, wybierz układ tabelaryczny i styl formalny.

## płac pracowników - Raport

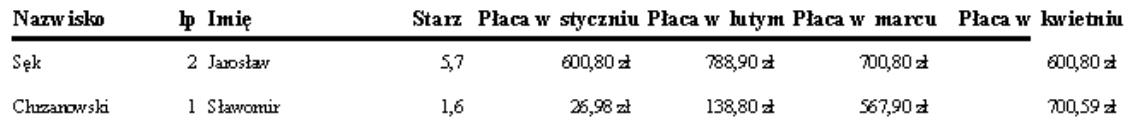

4. Utwórz formularz i nazwij go *Panel główny* zawierający 3 przyciski uruchamiające formularze: *kartoteka pracowników i płace pracowników*: oraz podgląd raportu *płace pracowników - Raport.* Napisy na przyciskach wymyśl tak by sugerowały ich działanie.

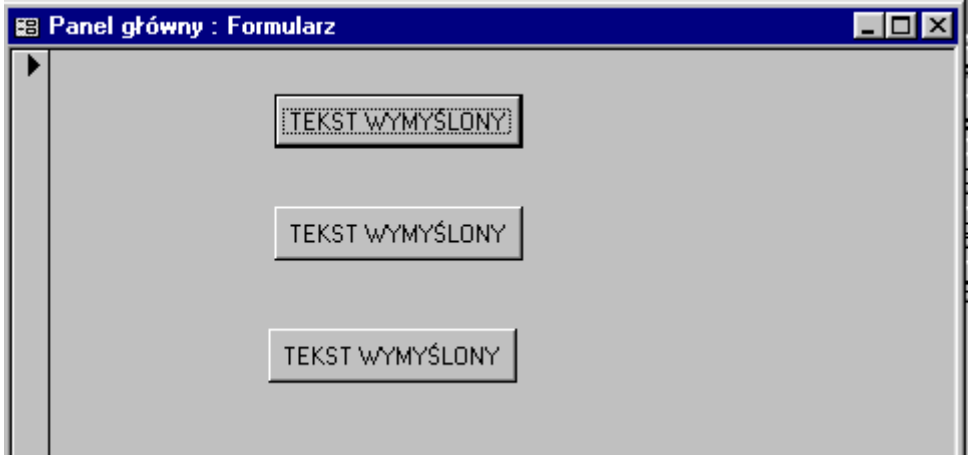

5. Skopiuj plik z bazą danych na SERVER do foldera **baza.**